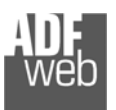

# Bedienungsanleitung

Revision 2.000 **Deutsch** 

# **CAN-Bus Repeater für DeviceNet**

 (Bestellnummer: HD67180, HD67180M, HD67180-A3, HD67180-A4, HD67180R, HD67180FSX)

### Für weitere Informationen:

https://www.wachendorff-prozesstechnik.de/canopen-repeateranalyzer/

Für Glasfaser: https://www.wachendorff-prozesstechnik.de/gateways

#### **Vorteile und Haupteigenschaften:**

- **Einfache Konfiguration des Gateways**
- Galvanische Trennung
- Industrieller Temperaturbereich: -40 °C / +85 °C  $(-40 °F / + 185 °F)$

# Bedienungsanleitung **CAN-Bus Repeater DeviceNet**

Dokument: BA67180 \_ Revision 2.000 Seite 1 von 18

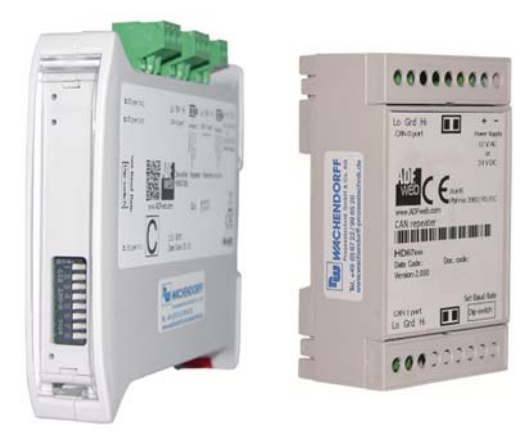

Weitere **CAN** Gateways finden Sie auf unsere Homepage unter folgendem Link: http://www.wachendorff-prozesstechnik.de/can

Andere Protokolle finden Sie auf unsere Homepage unter folgendem Link: http://www.wachendorff-prozesstechnik.de/gateways

Benötigen Sie Hilfe bei der Geräteauswahl? https://www.wachendorff-prozesstechnik.de/tbs/

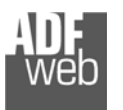

### **Inhalt**

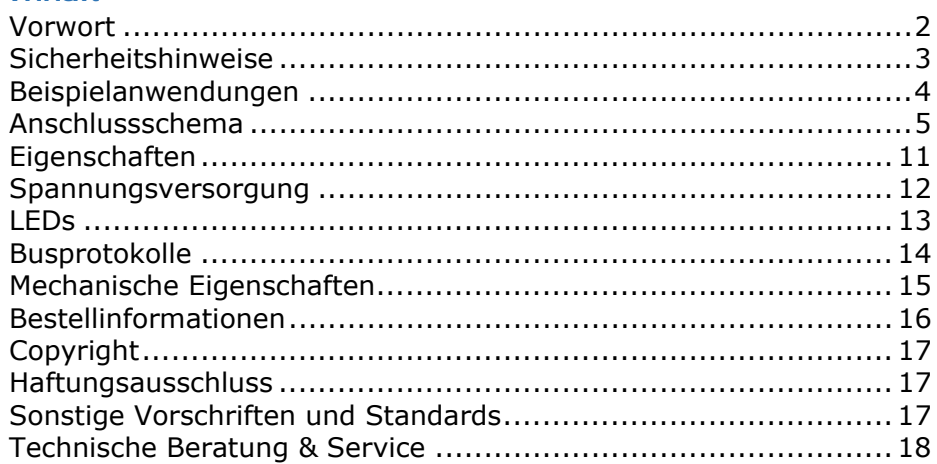

Bedienungsanleitung **CAN-Bus Repeater DeviceNet**

Dokument: BA67180Revision 2.000 Seite 2 von 18

### **Vorwort**

#### Verehrter Kunde!

Wir bedanken uns für Ihre Entscheidung ein Produkt unseres Hauses einzusetzen und gratulieren Ihnen zu diesem Entschluss. Gateways können vor Ort für zahlreiche unterschiedliche Anwendungen eingesetzt werden. Um die Funktionsvielfalt dieser Geräte für Sie optimal zu nutzen, bitten wir Sie folgendes zu beachten:

**Jede Person, die mit der Inbetriebnahme oder Bedienung dieses Gerätes beauftragt ist, muss die Bedienungsanleitung und insbesondere die Sicherheitshinweise gelesen und verstanden haben!** 

Die aktuellen Dokumentationen finden Sie auf unserer Homepage unter:

https://www.wachendorff-prozesstechnik.de/downloads/gatewaysund-protokollwandler/

#### **Revisionsliste**

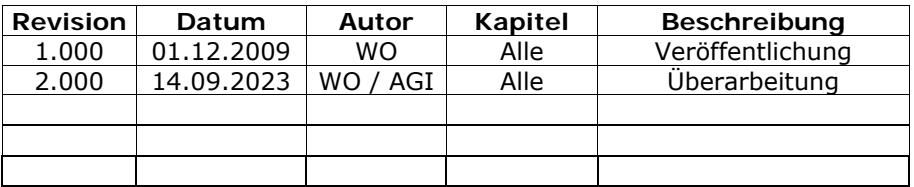

#### **Handelsmarken**

Alle in diesem Dokument erwähnten Handelsmarken gehören ihren jeweiligen Eigentümern.

Dieses Dokument ist Eigentum der Fa. Wachendorff Prozesstechnik GmbH & Co.KG. Das Kopieren und die Vervielfältigung, auch auszugsweise, sind ohne vorherige schriftliche Genehmigung verboten. Inhalte der vorliegenden Dokumentation beziehen sich auf das dort beschriebene Gerät. Alle technischen Inhalte innerhalb dieses Dokuments können ohne vorherige Benachrichtigung modifiziert werden. Der Inhalt des Dokuments ist Inhalt einer wiederkehrenden Revision.

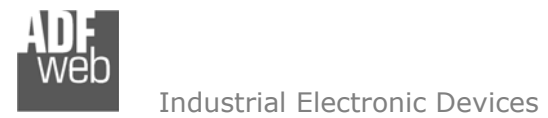

Dokument: BA67180Revision 2.000 Seite 3 von 18

### **Sicherheitshinweise**

#### **Allgemeine Hinweise**

Zur Gewährleistung eines sicheren Betriebes darf das Gerät nur nach den Angaben in der Bedienungsanleitung betrieben werden. Bei der Verwendung sind zusätzlich die für den jeweiligen Anwendungsfall erforderlichen Rechts- und Sicherheitsvorschriften zu beachten. Sinngemäß gilt dies auch bei Verwendung von Zubehör.

#### **Bestimmungsgemäße Verwendung**

Gateways ermöglichen die Kommunikation zwischen zwei unterschiedlichen industriellen Netzwerken und verbinden diese.

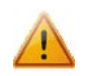

Gateways dürfen nicht als alleiniges Mittel zur Abwendung gefährliche Zustände an Maschinen und Anlagen eingesetzt werden. Maschinen und Anlagen müssen so konstruiert werden, dass fehlerhafte Zustände nicht zu einer für das Bedienpersonal gefährlichen Situation führen können (z. B. durch unabhängige Grenzwertschalter, mechanische Verriegelungen, etc.).

### **Qualifiziertes Personal**

Gateways dürfen nur von qualifiziertem Personal, ausschließlich entsprechend der technischen Daten verwendet werden. Qualifiziertes Personal sind Personen, die mit der Aufstellung, Montage, Inbetriebnahme und Betrieb dieses Gerätes vertraut sind und die über eine ihrer Tätigkeit entsprechenden Qualifikation verfügen.

# **Restgefahren**

Gateways entsprechen dem Stand der Technik und sind betriebssicher. Von den Geräten können Restgefahren ausgehen, wenn sie von ungeschultem Personal unsachgemäß eingesetzt und bedient werden.

In dieser Anleitung wird auf Restgefahren mit dem folgenden Symbol hingewiesen:

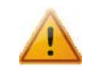

Dieses Symbol weist darauf hin, dass bei Nichtbeachtung der Sicherheitshinweise Gefahren für Menschen bis zur schweren Körperverletzung oder Tod und / oder die Möglichkeit von Sachschäden besteht.

#### **CE Konformitätserklärung**

Das Gerät darf nur im Industriebereich eingesetzt werden. Die Konformitätserklärung liegt bei uns aus. Sie können diese gerne beziehen. Rufen Sie einfach an.

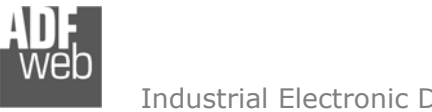

# **Beispielanwendungen**

#### **Unterschiedliche Baudraten:**

Bedienungsanleitung **CAN-Bus Repeater DeviceNet**

Dokument: BA67180 \_ DEU Revision 2.000 Seite 4 von 18

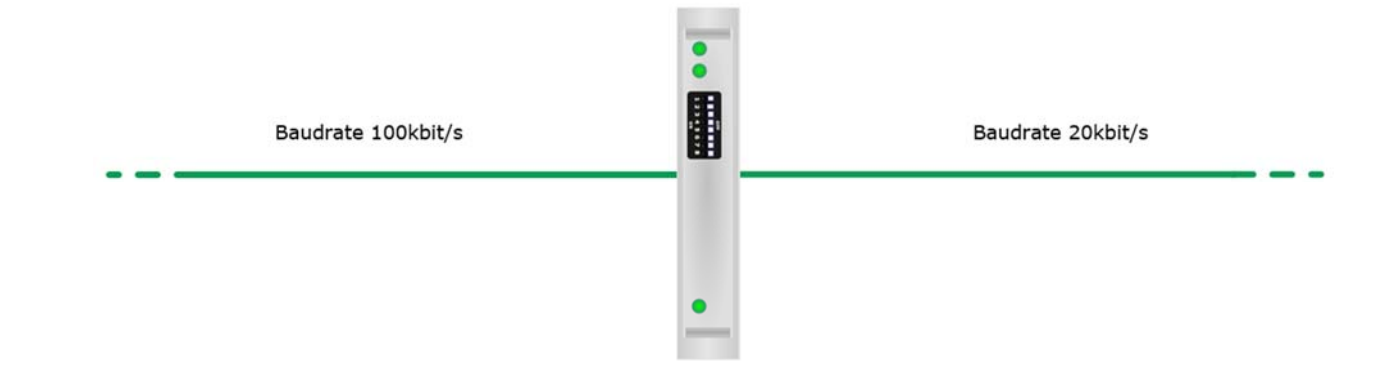

**Erweiterung der Leitungslänge:** 

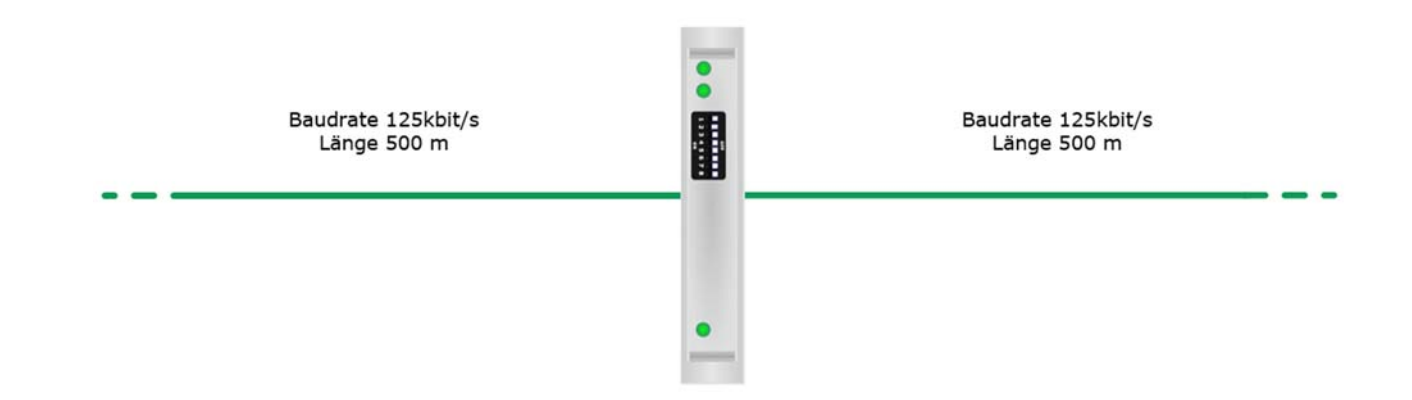

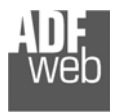

#### **Anschlussschema**

#### Hardwarevariante **HD67180**

Bedienungsanleitung **CAN-Bus Repeater DeviceNet**

Dokument: BA67180Revision 2.000 Seite 5 von 18

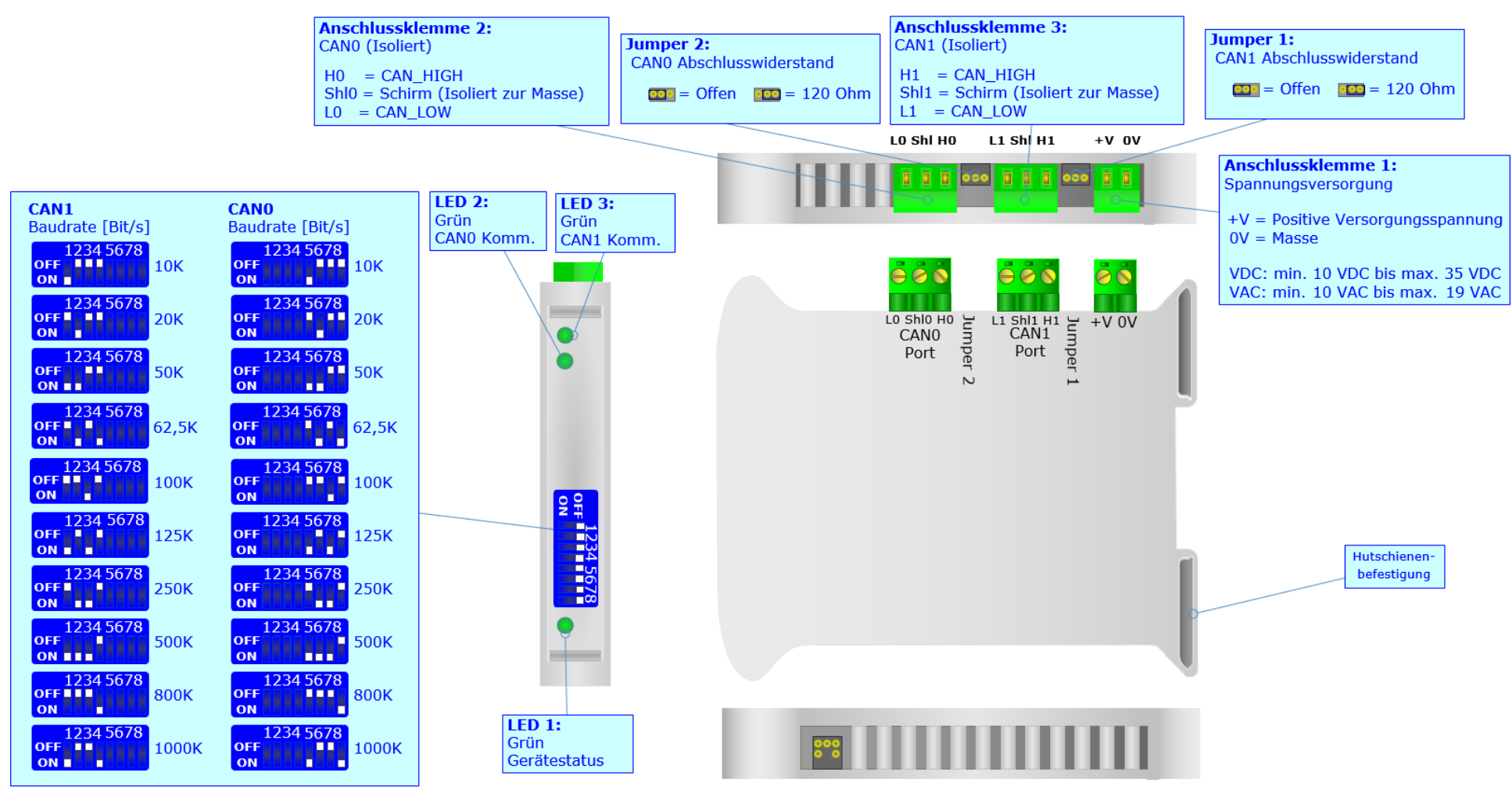

*Abb. 1: Anschlussschema für HD67180* 

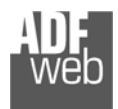

# Bedienungsanleitung **CAN-Bus Repeater DeviceNet**

Dokument: BA67180Revision 2.000 Seite 6 von 18

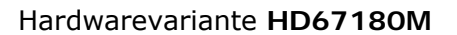

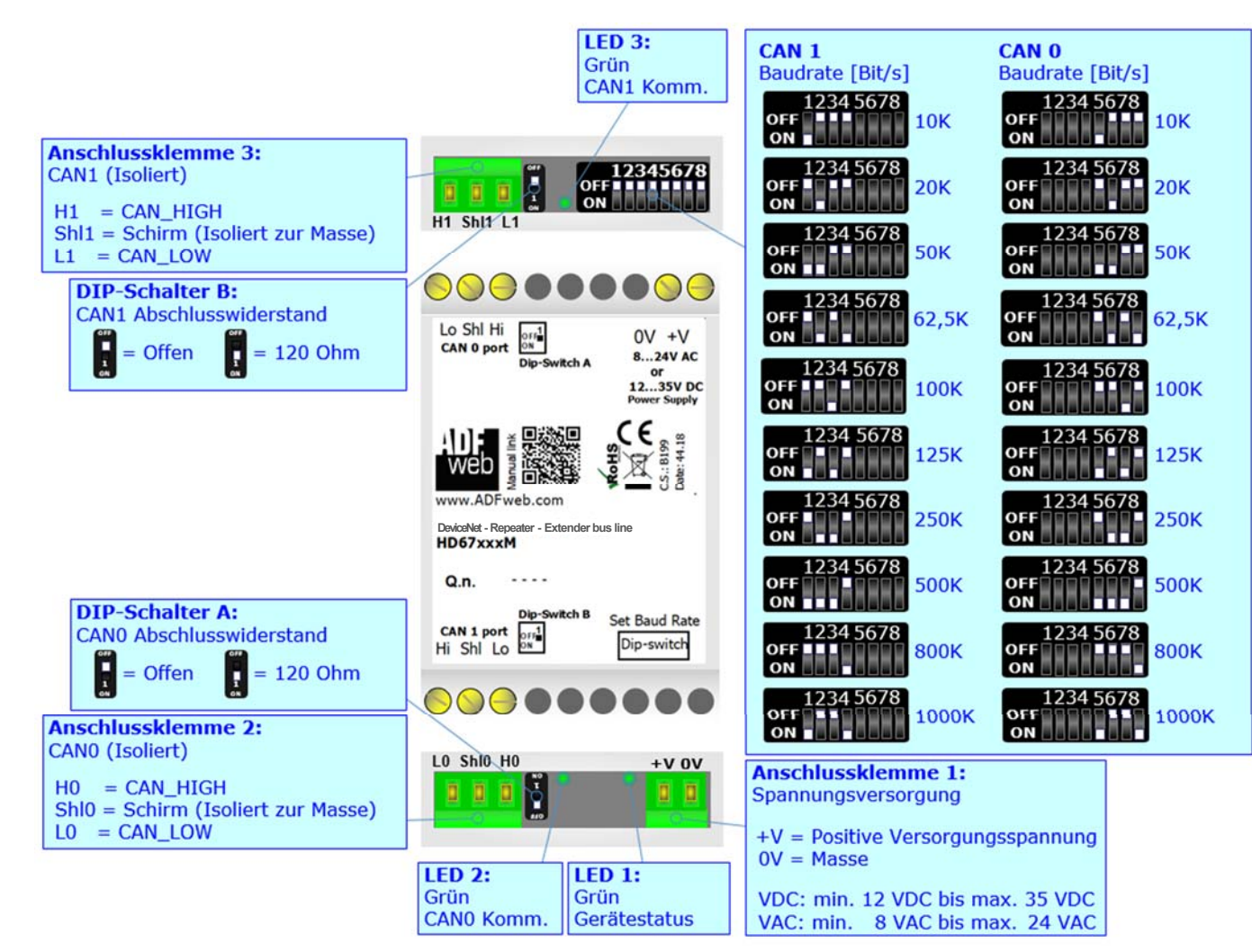

*Abb. 2: Anschlussschema für HD67180M*

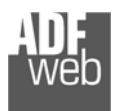

#### Hardwarevariante **HD67180R**

# Bedienungsanleitung **CAN-Bus Repeater DeviceNet**

Dokument: BA67180

Revision 2.000 Seite 7 von 18

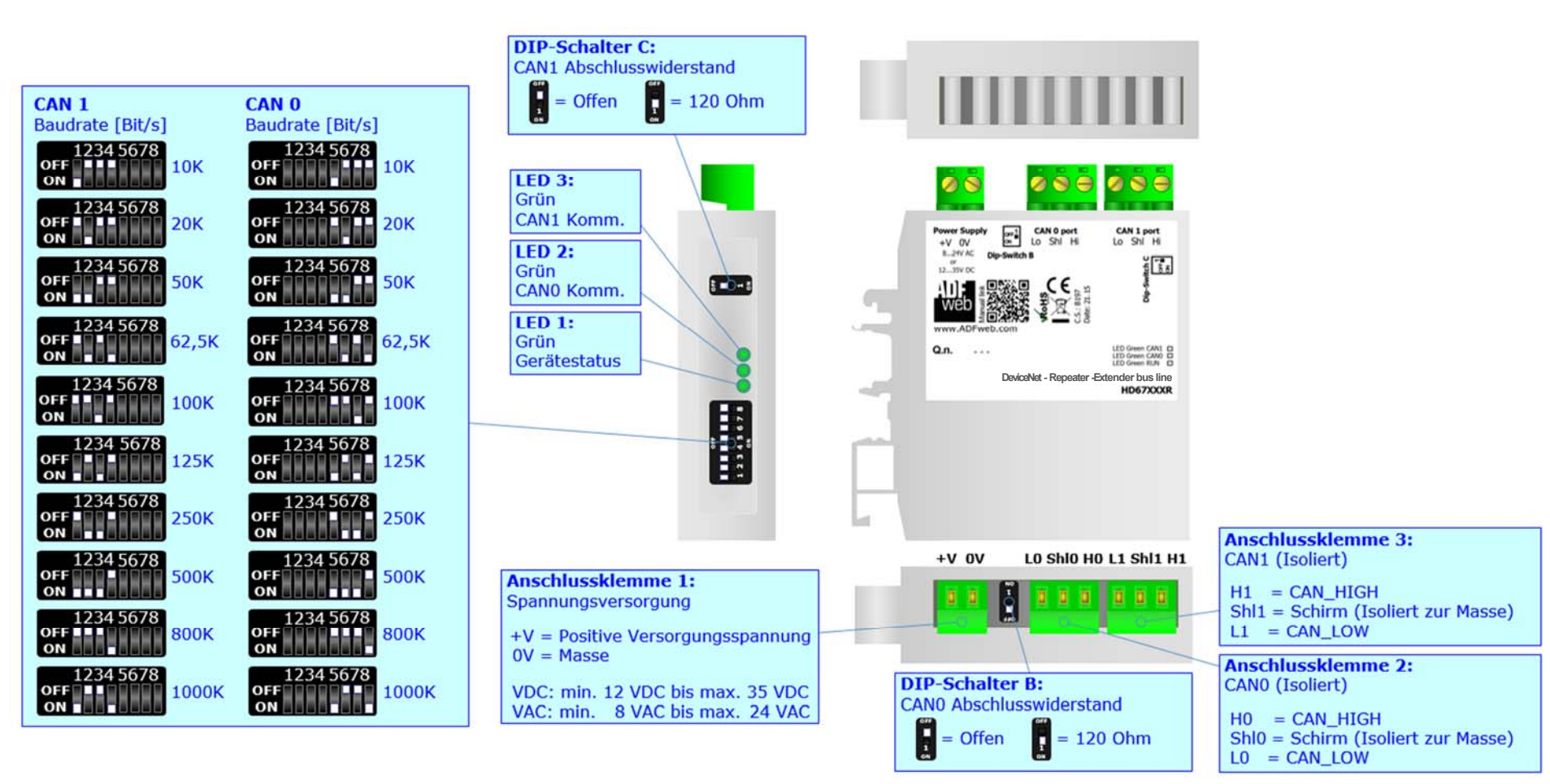

*Abb. 3: Anschlussschema für HD67180R* 

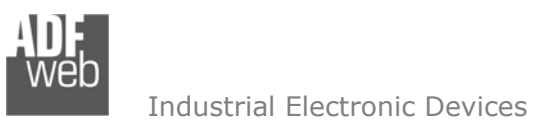

Bedienungsanleitung **CAN-Bus Repeater DeviceNet**

Dokument: BA67180 \_ Revision 2.000 Seite 8 von 18

Hardwarevariante **HD67180-A3**

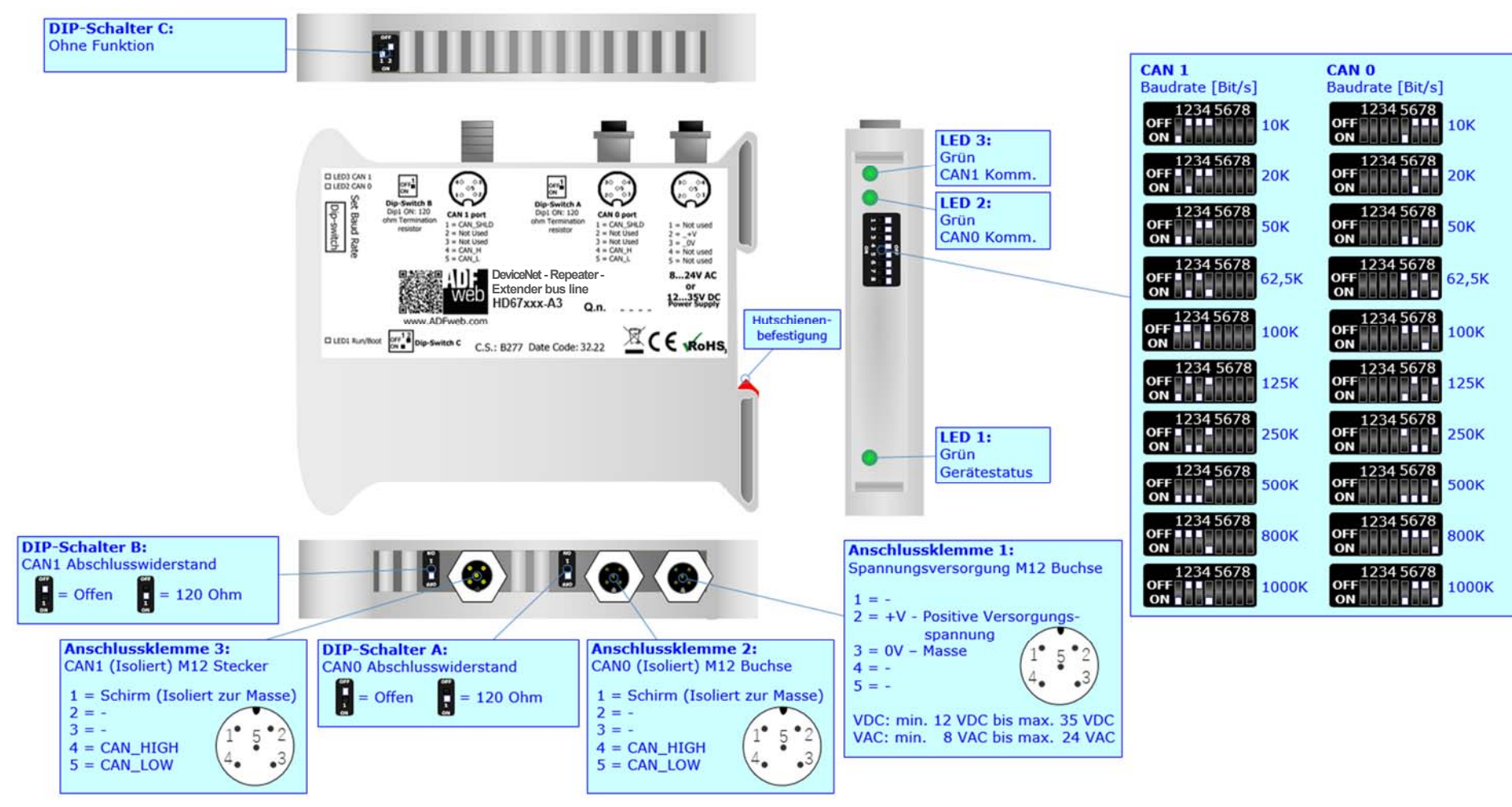

*Abb. 4: Anschlussschema für HD67180-A3*

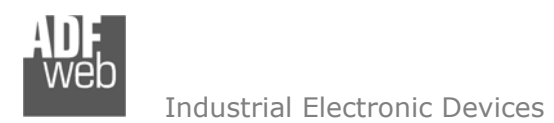

Dokument: BA67180 \_ Revision 2.000 Seite 9 von 18

#### Hardwarevariante **HD67180-A4**

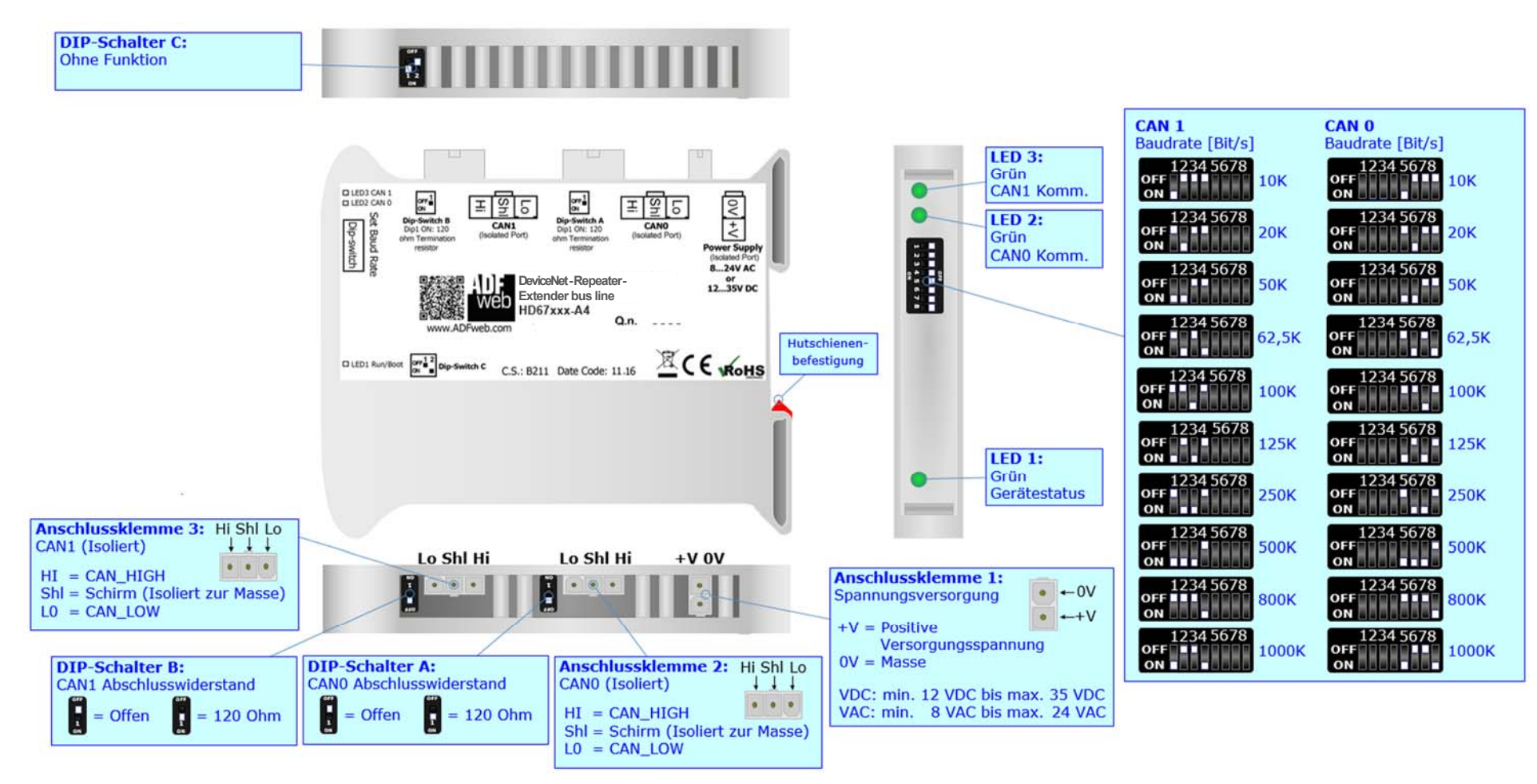

*Abb. 5: Anschlussschema für HD67180-A4* 

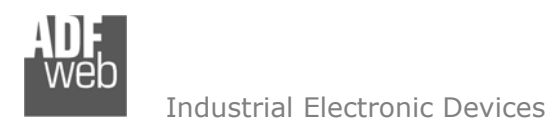

Dokument: BA67180 \_ Revision 2.000 Seite 10 von 18

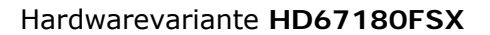

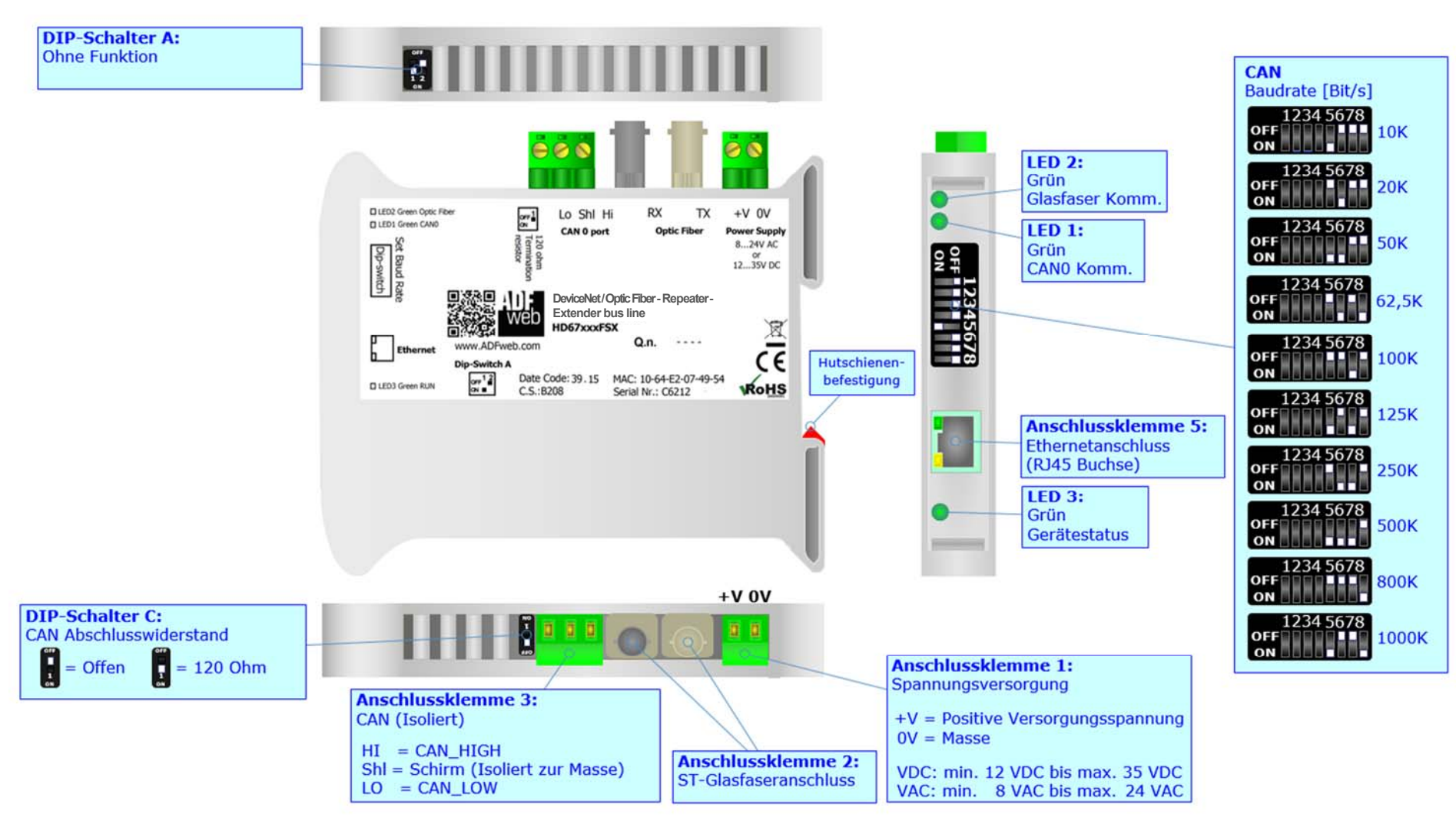

*Abb. 6: Anschlussschema für HD67180FSX*

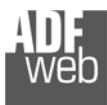

# **Eigenschaften**

Das HD67180 ist ein CAN-Bus Repeater für DeviceNet. Es besitzt folgende Eigenschaften:

- Galvanische Trennung der CAN-Verzweigung
- Einfache Einstellung der Baudrate über DIP-Schalter
- Ermöglicht unterschiedliche Baudrateneinstellungen
- Bei Glasfaser: Verbindung bis zu 2000 m Baudratenunabhängig (auch 1Mbit/s) ÷
- Protokollunabhängig ÷
- Leitungs- und / oder Knoten-Erweiterung ohne Senkung der Baudrate ÷.
- Verbindet zwei Zweige mit unterschiedlichen Baudraten ÷
- Montage auf einer 35mm-DIN-Hutschiene
- Versorgung: 12 VDC bis 35 VDC oder 8 VAC bis 24 VAC (HD67180: 10 VDC bis 35 VDC oder 10 VAC bis 19 VAC) ÷
- Betriebstemperatur: -40 °C / 85 °C [-40 °F / +185 °F]
- Gehäusematerial: PVC
- Gewicht ca. 200g

Das HD67180-A3 und HD67180-A4 verfügen über spezielle Anschlussklemmen. Hierrüber finden Sie in den folgenden Links weitere Hinweise durch den Hersteller:

M12 Steckverbinder (bei HD67180-A3):

Buchse: http://www.adfweb.com/download/filefold/M12\_femmina\_pcb.pdf

Stecker: http://www.adfweb.com/download/filefold/M12\_maschio\_pcb.pdf

Mini-Fit Steckverbinder (bei HD67180-A4):

Buchse: http://www.adfweb.com/download/filefold/mini-fit\_4poli\_maschio\_pcb.pdf

Stecker: http://www.adfweb.com/download/filefold/mini-fit\_4poli\_femmina\_volante.pdf

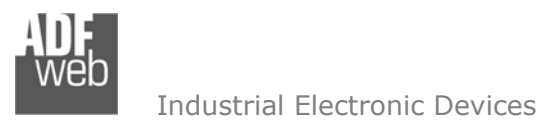

Dokument: BA67180 \_ DEU Revision 2.000 Seite 12 von 18

# **Spannungsversorgung**

Das Gerät kann innerhalb eines breiten Spannungsbereiches betrieben werden. Für mehr Details sehen Sie die folgenden Tabellen.

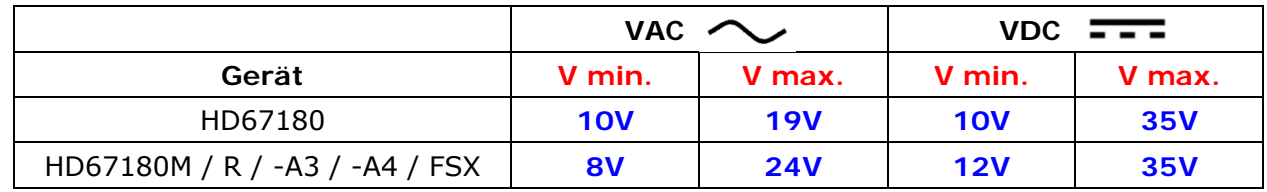

# Verbrauch an 24 VDC:

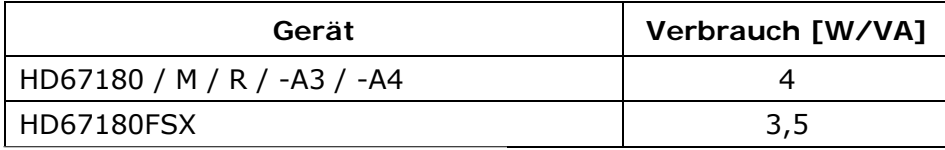

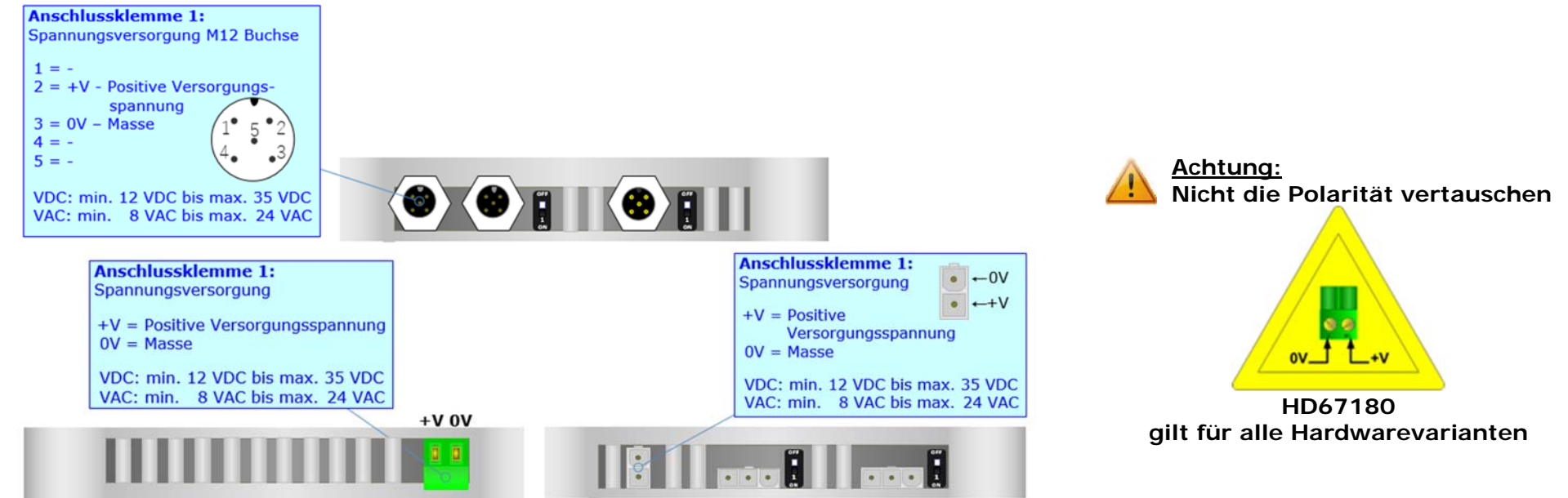

#### **Hinweis:**

Für die Verbindung der offenen Kabelenden an den Schraubklemmen empfehlen wir die Verwendung von Aderendhülsen.

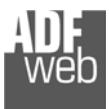

Bedienungsanleitung **CAN-Bus Repeater DeviceNet**

Dokument: BA67180 \_ DEU Revision 2.000 Seite 13 von 18

# **LEDs**

# Hardwarevariante **HD67180 / M / R /-A3 / -A4**

Das Gerät besitzt drei LEDs um Informationen über den Gerätestatus und die Kommunikation darzustellen. Die genaue Bedeutung wird in der folgenden Tabelle beschrieben.  $\mathbf{I}$ 

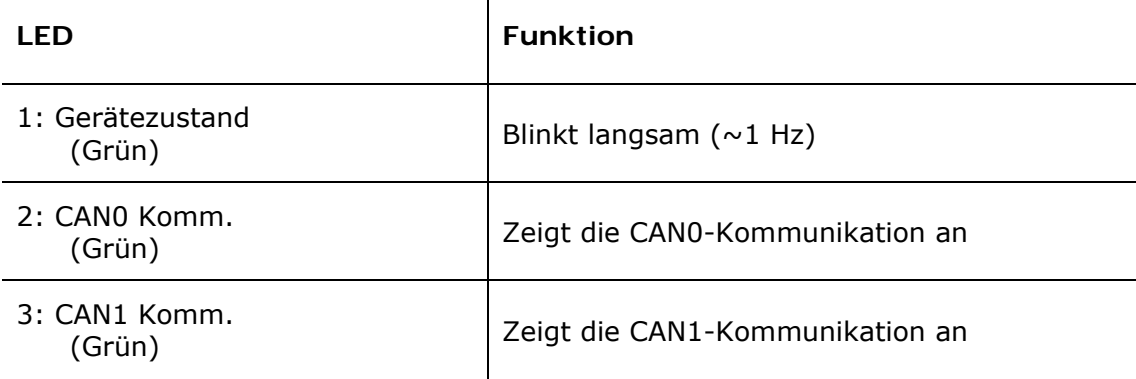

## Hardwarevariante **HD67180FSX**

Das Gerät besitzt drei LEDs um Informationen über den Gerätestatus und die Kommunikation darzustellen. Die genaue Bedeutung wird in der folgenden Tabelle beschrieben.

 $\mathbf{r}$ 

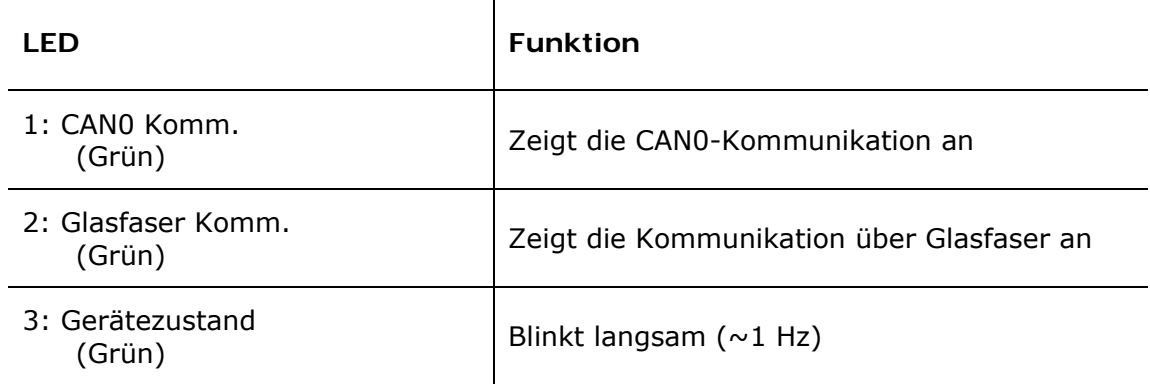

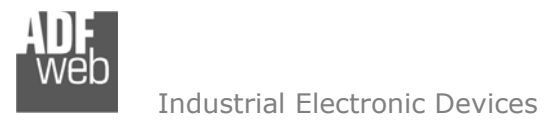

# Bedienungsanleitung **CAN-Bus Repeater DeviceNet**

Dokument: BA67180 \_ Revision 2.000 Seite 14 von 18

# **Busprotokolle**

#### **CAN-Bus**

Für die Verbindung mit der CAN-Bus-Schnittstelle befinden sich entweder 3-polige Schraubklemme, M12-Anschlüsse oder Mini-Fit Steckverbinder am Gerät. Die Länge des Kabels ist abhängig von der gewählten Baudrate (siehe Tabelle). Um den Bus ordnungsgemäß zu betreiben ist ein 120 Ohm Abschlusswiderstand notwendig. Dieser lässt sich mittels Jumper (**nur bei HD67180**) bzw. DIP-Schalter aktivieren. Die Jumper- und DIP-Schalter-Positionen sowie deren Einstellungen finden Sie im Anschlussschema.

Bei allen Varianten mit Ausnahme des HD67180 (ohne Zusatzbezeichnung), wird der Abschlusswiderstand mit dem jeweiligen Dip-Schalter wie folgt gesetzt:

- **→ DIP 1, Position OFF:** Kein Abschlusswiderstand vorhanden.
- DIP 1, Position **ON**: Abschlusswiderstand von 120 Ω.

Kabeleigenschaften:

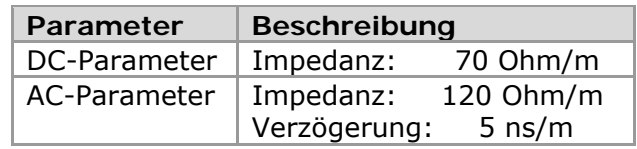

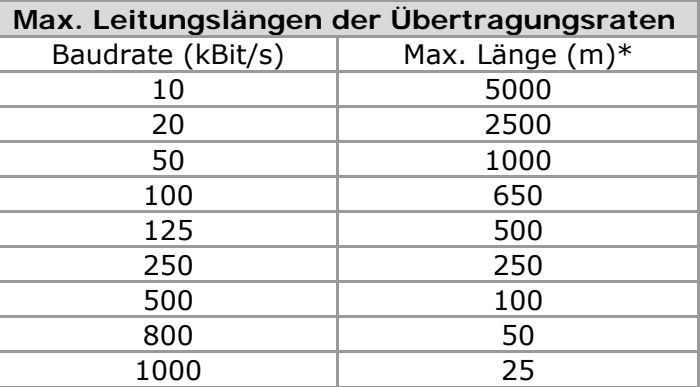

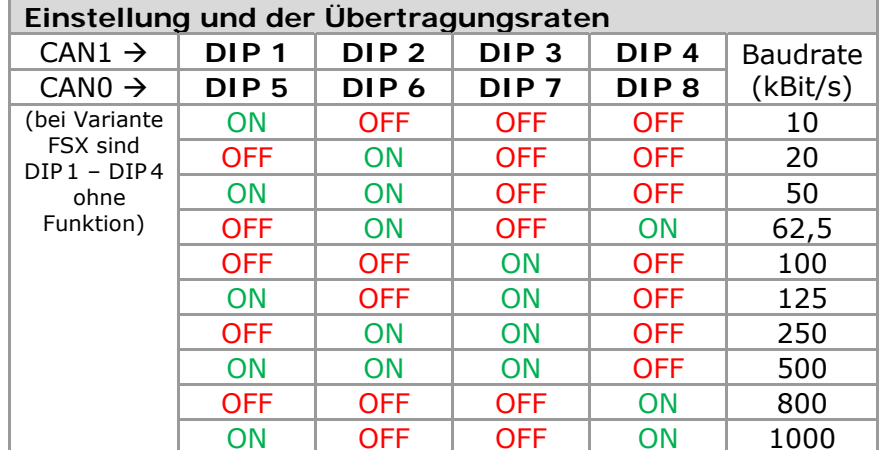

**\***Glasfaser: max. 2000m bei allen Übertragungsraten

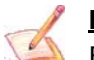

## **Hinweis:**

Für die Verbindung der offenen Kabelenden an den Schraubklemmen empfehlen wir die Verwendung von Aderendhülsen.

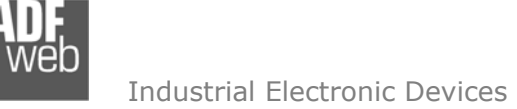

**Mechanische Eigenschaften** 

# Bedienungsanleitung **CAN-Bus Repeater DeviceNet**

Dokument: BA67180 \_ DEU Revision 2.000 Seite 15 von 18

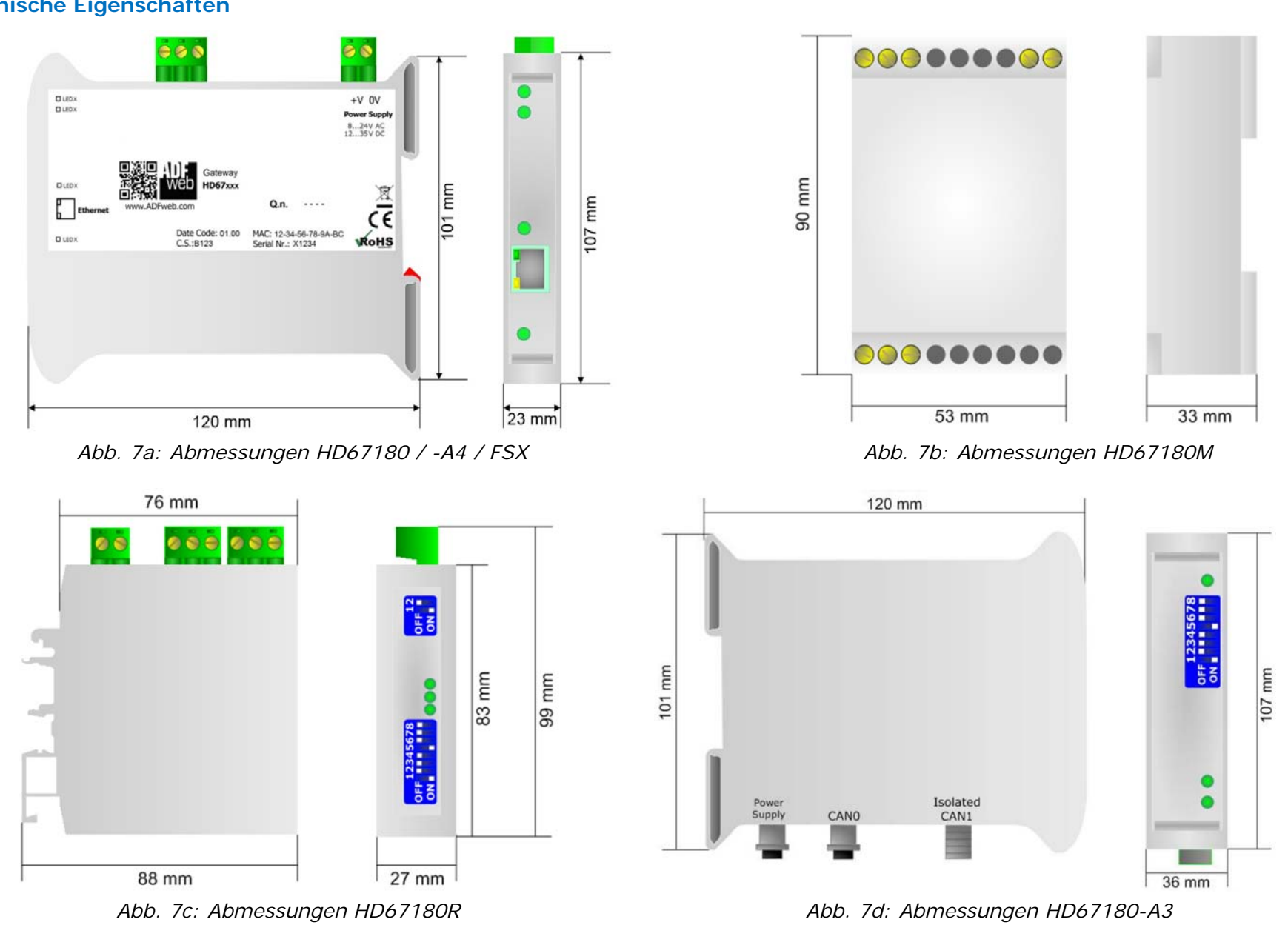

 *www.wachendorff-prozesstechnik.de* 

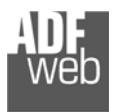

# Bedienungsanleitung **CAN-Bus Repeater DeviceNet**

Dokument: BA67180 \_ DEU Revision 2.000 Seite 16 von 18

# **Bestellinformationen**

Die Artikelnummer setzt sich wie folgt zusammen:

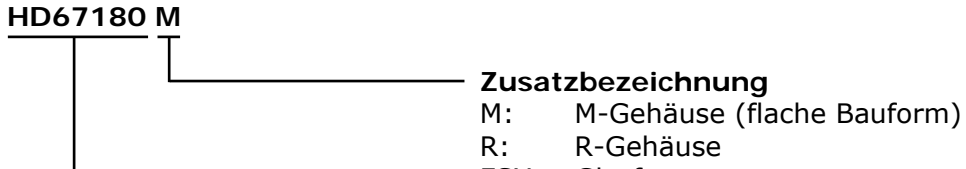

R: R-Gehäuse FSX: Glasfaser

# **Gerätefamilie**

HD67180: CAN-Bus Repeater für DeviceNet

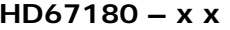

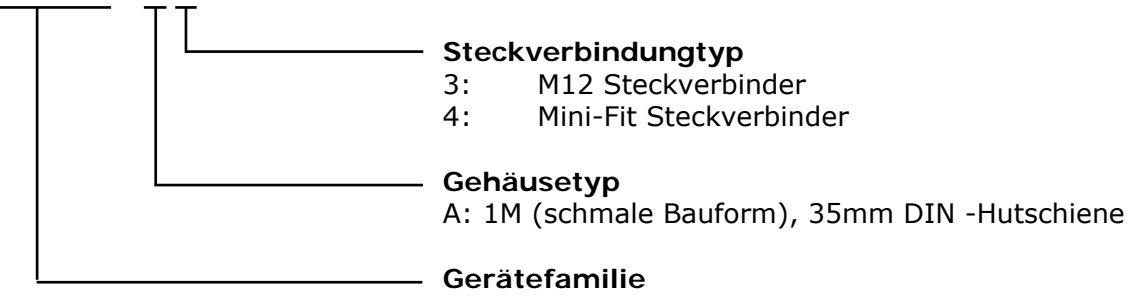

HD67180: CAN-Bus Repeater für DeviceNet

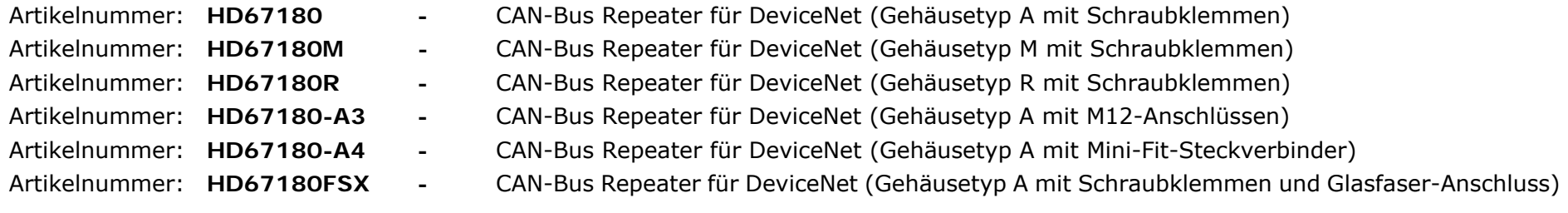

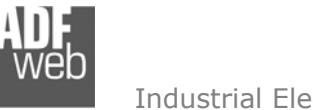

Dokument: BA67180Revision 2.000 Seite 17 von 18

# **Copyright**

Dieses Dokument ist Eigentum der Fa. Wachendorff Prozesstechnik GmbH & Co.KG. Das Kopieren und die Vervielfältigung sind ohne vorherige Genehmigung verboten. Inhalte der vorliegenden Dokumentation beziehen sich auf das dort beschriebene Gerät.

# **Haftungsausschluss**

Alle technischen Inhalte innerhalb dieses Dokuments können ohne vorherige Benachrichtigung modifiziert werden. Der Inhalt des Dokuments ist Inhalt einer wiederkehrenden Revision.

Bei Verlusten durch Feuer, Erdbeben, Eingriffe durch Dritte oder anderen Unfällen, oder bei absichtlichem oder versehentlichem Missbrauch oder falscher Verwendung, oder Verwendung unter unnormalen Bedingungen werden Reparaturen dem Benutzer in Rechnung gestellt. Wachendorff Prozesstechnik ist nicht haftbar für versehentlichen Verlust durch Verwendung oder Nichtverwendung dieses Produkts, wie etwa Verlust von Geschäftserträgen. Wachendorff Prozesstechnik haftet nicht für Folgen einer sachwidrigen Verwendung.

# **Sonstige Vorschriften und Standards**

## **WEEE Informationen**

Richtlinie über Elektro- und Elektronik-Altgeräte (**W**aste of **E**lectrical and **E**lectronic **E**quipment, gültig in der Europäischen Union und anderen europäischen Ländern mit getrenntem Sammelsystem) Produkte, die direkt oder deren Verpackung, Bedienungsanleitung oder Garantieschein mit diesem Symbol gekennzeichnet sind, dürfen nicht im Hausmüll entsorgt werden, sondern müssen bei Entsorgungsstellen zum Recyceln von Elektro- und Elektronikgeräten gesammelt werden. Die fachgerechte Entsorgung ist Voraussetzung für die Vermeidung vom Gesundheitsgefahren und Schädigung der Umwelt und ermöglicht die Rückgewinnung wertvoller Rohstoffe. Für weitere Informationen zur Entsorgung dieses Produktes, fragen Sie bitte Ihre kommunale Sammelstelle, Ihren Entsorgungsbetrieb oder den Lieferanten, bei dem Sie das Produkt erworben haben.

# **CE Kennzeichen**

Das Produkt entspricht den EG-Bestimmungen.

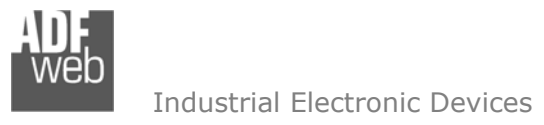

Dokument: BA67180Revision 2.000 Seite 18 von 18

# **Technische Beratung & Service**

Bei Fragen rund um das Produkt finden Sie technische Unterstützung auf unserer Homepage: https://www.wachendorff-prozesstechnik.de/tbs/

- Für den technischen Support nach einem Kauf (Inbetriebnahme, Projektierung, Parametrierung, Konfiguration, Programmierung, etc.) wählen Sie bitte: **+49 6722 9965-966** oder schreiben Sie eine E-Mail an: support@wachendorff.de
- Für eine Anwendungsberatung vor einem möglichen Kauf (Produktauswahl, -eignung, -empfehlung) wählen Sie bitte: **+49 6722 9965-544** oder schreiben Sie eine E-Mail an: beratung@wachendorff.de

**Im Falle einer Reparatur oder eines Geräteausfalls kontaktieren Sie bitte zunächst unsere technische Beratung & Service**. Hier klären sich bereits mehr als 75% aller Fälle am Telefon und erspart Ihnen eventuelle Kosten bzw. die Versendung Ihres Produktes. Außerdem erhalten Sie Informationen zum Ablauf des Rücksendevorgangs.

Für den Rücksendevorgang gehen Sie bitte auf unsere Homepage unter https://www.wachendorff-prozesstechnik.de/garantie-und-reparatur, öffnen das Formular "Anforderung Rücksendenummer" und folgen den Anweisungen. Nach einer Eingangsprüfung Ihres Formulars schicken wir Ihnen ein Dokument mit einer Rücksendenummer (RSN) per E-Mail zu. Dieses Dokument legen Sie bitte Ihrer Rücksendung bei.

## **Hinweis:**

Die Rücksendenummer (RSN) wird speziell für Ihre Warenrücksendung generiert. Sie regelt die Bedingungen und gewährleistet eine direkte Zuordnung und eine schnellere Abwicklung Ihrer Rücksendung. Daher ist es äußerst wichtig, dass die RSN Ihrer Rücksendung beiliegt.

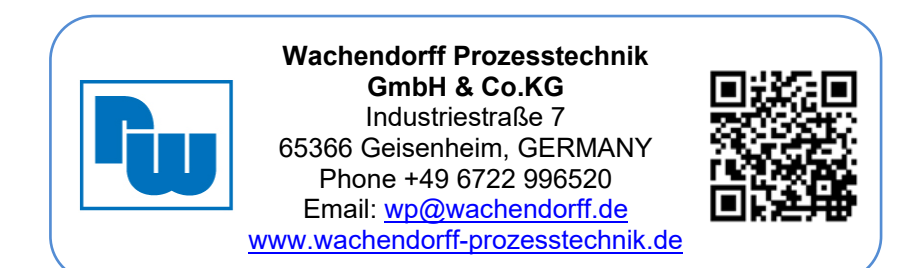